# **Temat: EX3r – Raportowanie z użyciem MS Excel**

#### **Szkolenie skierowane do:**

- Osób chcących zautomatyzować tworzenie raportów w oparciu o zaawansowane narzędzia MS Excel.
- Osób chcących odpowiednio organizować dane wejściowe w celu sprawnego tworzenia nowych i modyfikowania istniejących raportów.

## **Cele i korzyści:**

- Minimalizacja nakładów pracy ponoszonych na tworzenie raportów.
- Poprawa jakości organizacji danych źródłowych raportów oraz zwiększenie efektywności raportowania dzięki zastosowaniu zaawansowanych narzędzi aplikacji.

#### **Wymagania:**

Sprawne poruszanie się w programie MS Excel, dobra znajomość podstawowych narzędzi (kreator funkcji, tryby adresowania, itp.).

### **Plan szkolenia:**

- 1. Przygotowanie danych źródłowych.
	- właściwości poprawnego zakresu danych
	- ujednolicanie wpisów w bazie
	- metody usuwania duplikatów
- 2. Przegląd zaawansowanych funkcji pomocnych w analizie i raportowaniu.
	- funkcje wyszukujące (między innymi: WYSZUKAJ.PIONOWO, PODAJ.POZYCJĘ, INDEKS)
	- funkcje zapewniające dynamiczną modyfikację zakresów źródłowych (między innymi: PRZESUNIĘCIE, ADR.POŚR)
	- wyszukiwanie i agregowanie za pomocą funkcji baz danych
- 3. Pełne wykorzystanie możliwości nazw stałych, komórek i zakresów.
	- definiowanie często wykorzystywanych wartości i wskaźników jako stałe
	- nazywanie pojedynczych komórek, pojedynczych zakresów
	- oraz rozłącznych zakresów
	- nazwy w oparciu o dynamiczne zakresy
	- nazwy oparte na formułach
	- nazwy jako alternatywa dla funkcji wyszukujących
	- zarządzanie nazwami za pomocą Menedżera nazw
- 4. Zastosowanie formuł tablicowych.
	- alternatywa dla adresowania bezwzględnego
		- rozszerzenie standardowych możliwości funkcji Excela
		- operacje w pętli bez użycia języka VBA
- 5. Zaawansowane zarządzanie parametrami raportów.
	- niestandardowe opcje sprawdzania poprawności danych
	- sterowanie wartościami parametrów (między innymi: pola wyboru, paski przewijania, przyciski pokrętła)
	- listy rozwijane pojedyncze i wzajemnie zależne
- 6. Praca z danymi zewnętrznymi.
	- pobieranie danych z plików tekstowych
	- pobieranie danych z innych plików Excela
	- import z baz programu MS Access
	- pobieranie aktualnych wskaźników z witryn internetowych
	- narzędzie MS Query zaawansowane wybieranie danych do importu za pomocą kwerend parametrycznych oraz łączenie wielu źródeł danych w celu raportowania
	- odświeżanie łączy automatyczne oraz na żądanie
- 7. Scenariusze przechowywanie wielu wariantów raportu w jednym arkuszu.

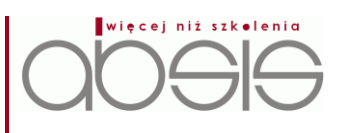

**Czas trwania:**  2 dni

**Forma:** Warsztaty wspomagane wykładem

W przypadku dodatkowych pytań zapraszamy do kontaktu:

tel.: +48 531 258 499 fax: +48 71 79 47 533 e-mail: biuro@absis.pl

#### **Szkolenia uzupełniające:**

EX3b – Profesjonalna kontrola i optymalizacja biznesu z wykorzystaniem MS Excel EX3w – Wizualizacja danych z użyciem narzędzi MS Excel

EX3d – Data Mining z wykorzystaniem MS Excel

EX3s – Analiza statystyczna w MS Excel

EX3h – MS Excel – Zastosowanie zaawansowanych narzędzi w pracy działu HR

EX3r – Raportowanie z użyciem MS Excel

EX3t – Wielowymiarowa analiza danych z użyciem tabeli przestawnej w MS Excel VBAex – MS Excel – Automatyzacja pracy przy zastosowaniu VBA